# **CONTENTS**

**December 2013 • Volume 109 • Number 3**

# **Features**

#### **7 Cloud computing—Part 5: The next computer revolution**

*by John McDaniel, contributing writer*

In this CorelDRAW® series, we continue to explore cloud computing, the next big ongoing movement within the computer revolution.

#### **10 Stamp Shop Web™: How to change settings in your website — Part 6**

*by Becky Skelley* Continuing our

exploration of the *Settings Tab*, we'll examine the value and purpose behind *Site Terms*, as

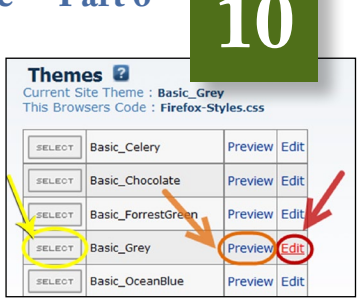

well as the importance of *SSL Settings, Taxes, Tax Classes* and the always important *Themes*.

#### **16 Write emails that get the results you want**

#### *by Bruce Kasanoff*

Email is a tricky medium; when you hit the SEND button, it can be difficult to know whether the words you have written will help you or hurt you.

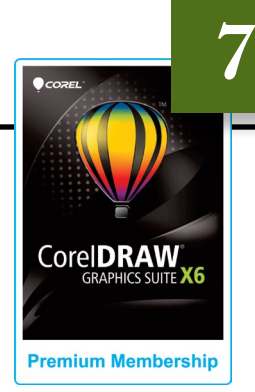

### **On the cover**

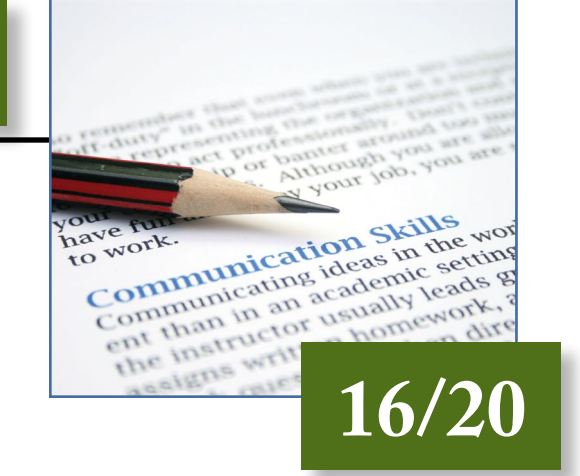

#### **20 Killer words of customer service** *by Nancy Friedman, The Telephone Doctor*

When dealing with customers, some words are downright deadly. Learn how to avoid language that can do in your business!

#### **22 Making money with CorelDRAW: Screen printing — The artwork**

*by Judy and John McDaniel, contributing writers*

As with all graphic processes, screen printing begins with the artwork. To understand the artwork requirements, we need to understand the process a little better.

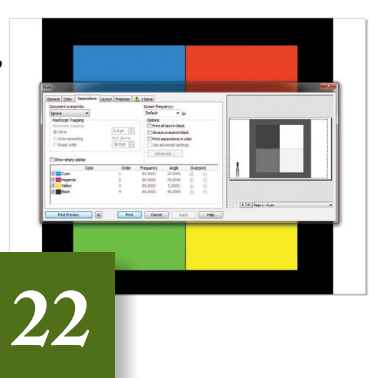

**IMIA at the NBM Trade Show**

**25 IMIA presentations** **26 Exhibitors of special interest**

## **Departments**

**30 News 32 Industry Indicator**

- **33 Industry Impressions**
- **34 Advertisers**

**34 Classified 34 Trade Service Ads**